## **Musterplan MA Chordirigieren**

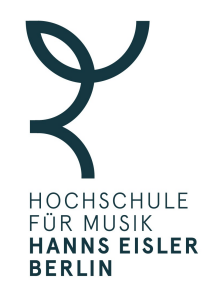

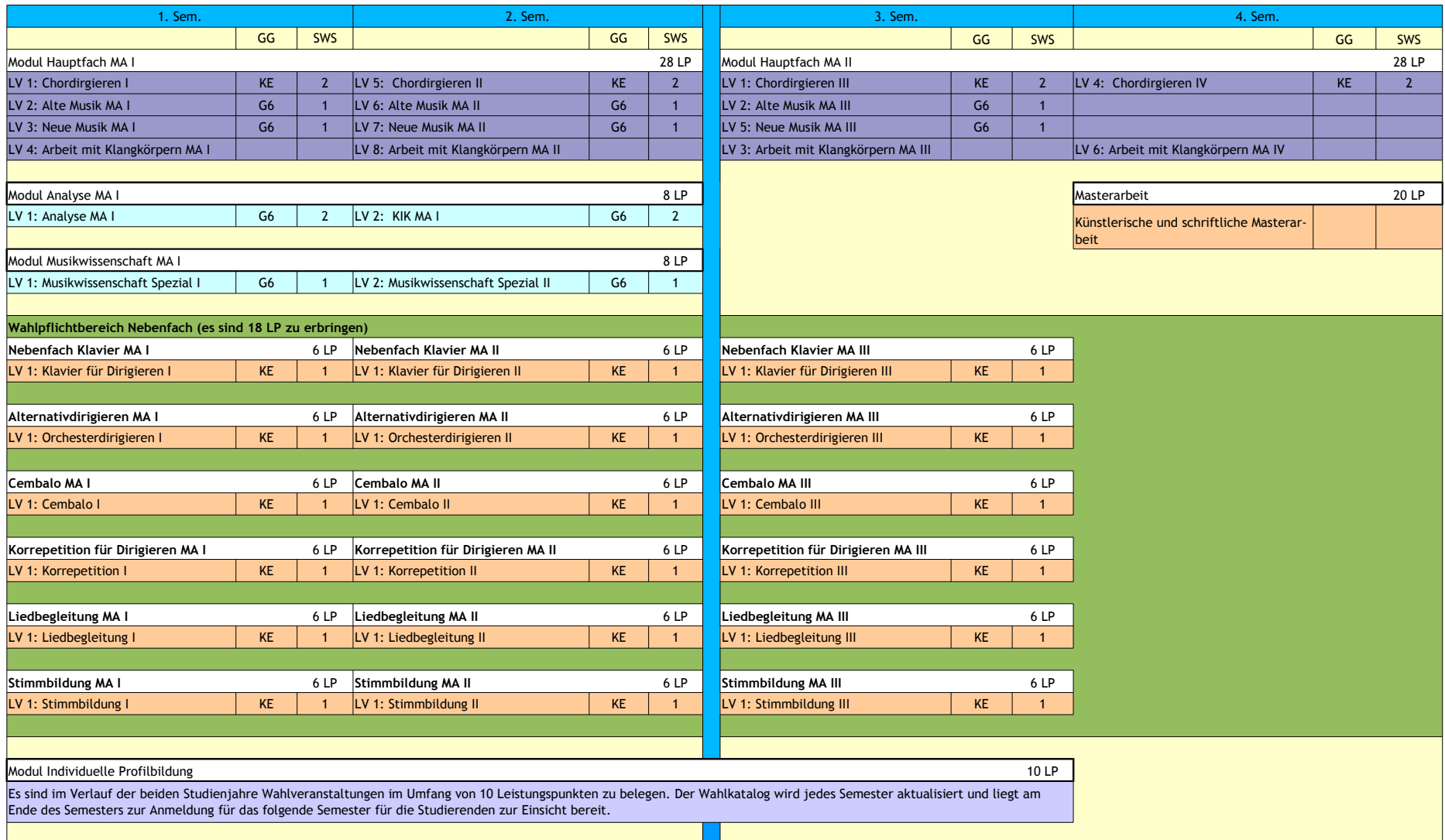